# **IMPLEMENTASI APLIKASI SISTEM PENDUKUNG KEPUTUSAN UNTUK SELEKSI** *TEACHER RECRUITMENT*  **BERBASIS ANDROID DENGAN METODE** *SIMPLE ADDITIVE WEIGHTING (***SAW***)* **DI PAUD BABEL KIDS PANGKALPINANG**

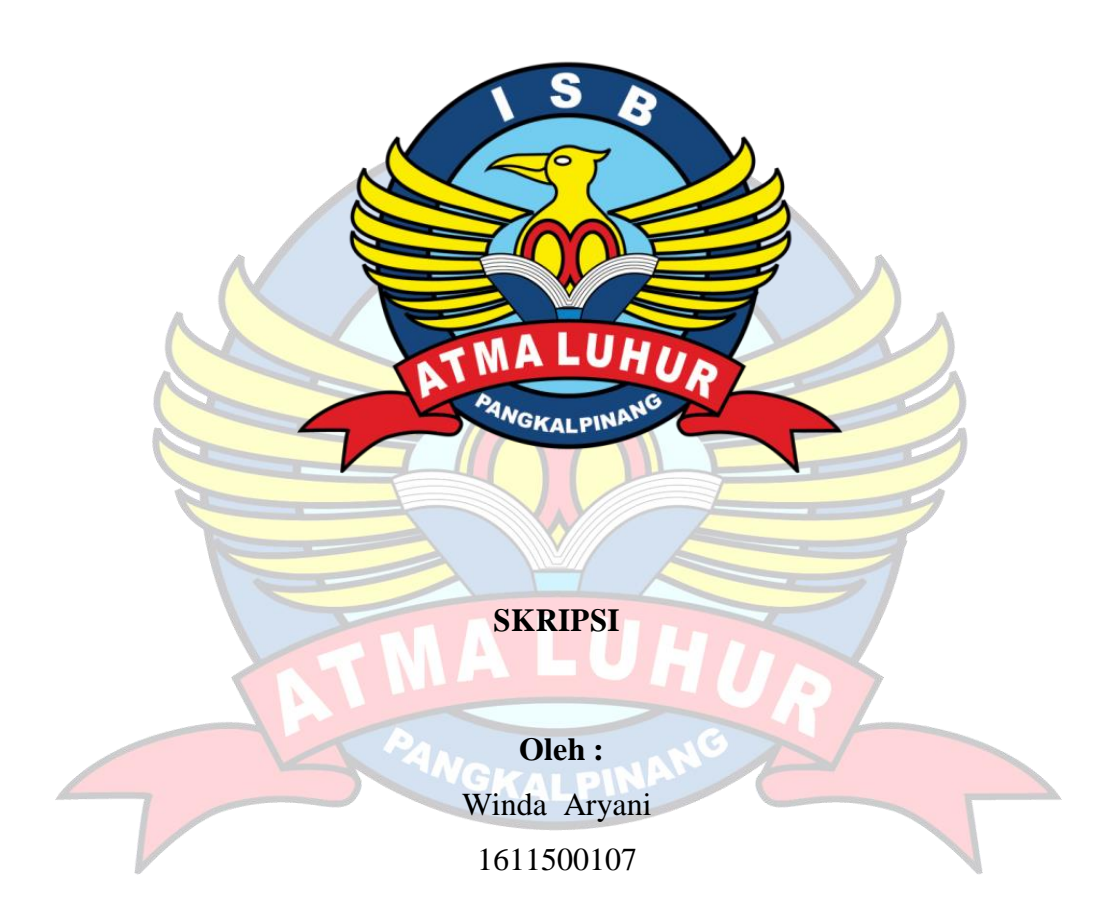

# **PROGRAM STUDI TEKNIK INFORMATIKA FAKULTAS TEKNOLOGI INFORMASI INSTITUT SAINS DAN BISNIS ATMA LUHUR PANGKALPINANG**

**2020**

# **IMPLEMENTASI APLIKASI SISTEM PENDUKUNG KEPUTUSAN UNTUK SELEKSI** *TEACHER RECRUITMENT*  **BERBASIS ANDROID DENGAN METODE** *SIMPLE ADDITIVE WEIGHTING (***SAW***)* **DI PAUD BABEL KIDS PANGKALPINANG**

**SKRIPSI**

**Diajukan Untuk Melengkapi Salah Satu Syarat Memeproleh Gelar Sarjana Komputer Oleh :** Winda Aryani

1611500107

# **PROGRAM STUDI TEKNIK INFORMATIKA FAKULTAS TEKNOLOGI INFORMASI INSTITUT SAINS DAN BISNIS ATMA LUHUR PANGKALPINANG 2020**

#### **LEMBAR PERNYATAAN**

Yang bertanda tangan di bawah ini: **NIM** : 1611500107 Nama : Winda Arvani Judul Skripsi : IMPLEMENTASI APLIKASI SISTEM PENDUKUNG **TEACHER SELEKSI KEPUTUSAN UNTUK** BERBASIS ANDROID DENGAN **RECRUITMENT** METODE SIMPLE ADDITIVE WEIGHTING (SAW) DI PAUD BABEL KIDS PANGKALPINANG

Menyatakan bahwa Laporan Tugas Akhir saya adalah hasil karya sendiri dan bukan plagiat. Apabila ternyata ditemukan didalam laporan Tugas Akhir saya terdapat unsur plagiat, maka saya siap untuk mendapatkan sanksi akademik yang terkait dengan hal tersebut.

Pangkalpinang, Juli 2020

(Winda Aryani

#### **LEMBAR PENGESAHAN SKRIPSI**

**IMPLEMENTASI APLIKASI SISTEM PENDUKUNG KEPUTUSAN** UNTUK SELEKSI TEACHER RECRUITMENT BERBASIS ANDROID DENGAN METODE SIMPLE ADDITIVE WEIGHTING (SAW) DI PAUD **BABEL KIDS PANGKALPINANG** 

Yang dipersiapkan dan disusun oleh

#### WINDA ARYANI 1611500107

Telah dipertahankan di depan Dewan Penguji Pada Tanggal 16 Juli 2020

Anggota Penguji

Tri Sugihartono, M.Kom NIDN. 0224129301

Kaprodi Teknik Informatika Chandra Kirana, M.Kom NIDN. 0228108501

**Dosen Pembiashing** 

Chandra Kirana, M.Kom NIDN. 0228108501

Ketua

Ari Amir Alkodri, M.Kom NIDN. 0201038601

Skripsi ini telah diterima dan sebagai salah satu persyaratan Untuk memperoleh gelar Sarjana Komputer Tanggal 21 Juli 2020

DEKAN FAKULTAS TEKNOLOGI INFORMASI INSTITUT SAINS DAN BISNIS AT A LUHUR

umv Ellya Helmud, M.Kom NIDN. 0201027901

ij

### **KATA PENGANTAR**

Puji syukur Alhamdulillah kehadirat Allah SWT yang telah melimpahkan segala rahmat dan karuniaNya, sehingga penulis dapat menyelesaikan laporan skripsi yang merupakan salah satu persyaratan untuk menyelesaikan jenjang strata satu (S1) pada Program Studi Teknik Informatika Institut Sains dan Bisnis (ISB) Atma Luhur.

Penulis menyadari bahwa laporan skripsi ini masih jauh dari sempurna. Karena itu, kritik dan saran akan senantiasa penulis terima dengan senang hati.

Dengan segala keterbatasan, penulis menyadari pula bahwa laporan skripsi ini takkan terwujud tanpa bantuan, bimbingan, dan dorongan dari berbagai pihak. Untuk itu, dengan segala kerendahan hati, penulis menyampaikan ucapan terima kasih kepada:

- 1. Allah SWT yang telah menciptakan dan memberikan kehidupan di dunia
- 2. Bapak dan Ibu tercinta yang telah mendukung penulis baik spirit maupun materi.
- 3. Bapak Drs. Djaetun Hs yang telah mendirikan Atma Luhur .
- 4. Bapak Dr. Husni Teja Sukmana, S.T., M.Sc, selaku Rektor ISB Atma Luhur.
- 5. Bapak Chandra Kirana, M. Kom Selaku Kaprodi Teknik Informatika.
- 6. Bapak Chandra Kirana, M. Kom M. Kom selaku dosen pembimbing.
- 7. Bapak Ari Amir Alkodri, M.Kom selaku ketua penguji.
- 8. Bapak Tri Sugihartono, M.Kom selaku anggota penguji.
- 9. Ibu Ika Hikmatilah, S.I.Kom selaku kepala sekolah PAUD Babel Kids.
- 10. Saudara dan sahabat-sahabatku terutama Kawan-kawan Angkatan 2016 yang telah memberikan dukungan moral untuk terus meyelesaikan skripsi ini.

Semoga Tuhan Yang Maha Esa membalas kebaikan dan selalu mencurahkan hidayah serta taufikNya, Amin.

Pangkalpinang, 16 Juli 2020

Penulis

### *ABSTRACT*

*The development of technology has now become an inseparable part of the globalization era so that it also influences the development of employee recruitment selection, especially prospective teachers, to fill quality job vacancies and workforce. This encourages researchers to build a teacher recruitment application that aims to make it easy for schools to select and receive the required teacher candidates in accordance with the qualification criteria through an Android smartphone, this system is built using the Java programming language with a helper platform namely Android Studio, PHP, and MySQL database. The system analysis technique used in this study is object-oriented and uses Unified Modeling Language (UML) modeling tools to describe the application built, then to get the accuracy and accuracy of calculations in the ranking process of prospective teachers before drawing final conclusions the simple additive weighting method is used as a method calculations on this application. With this application it is hoped that it can help for computerized teacher recruitment teacher selection decisions that can facilitate the selection of teacher candidates in accordance with the qualification criteria and know the process of calculating the ranking of prospective teachers so as not to be subjective.*

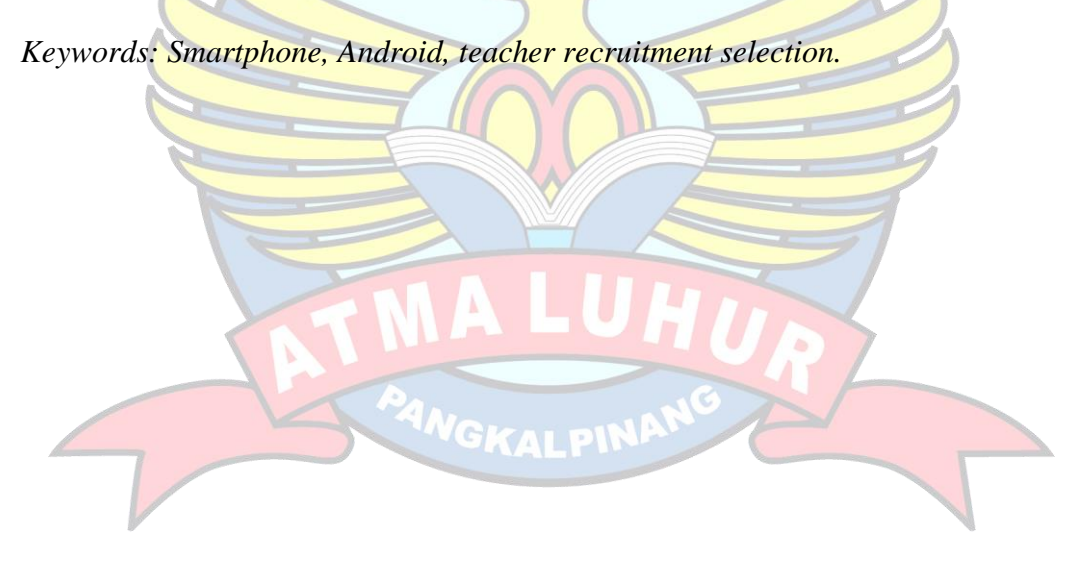

### **ABSTRAK**

Perkembangan teknologi saat ini telah menjadi bagian yang tidak dapat dipisahkan dari era globalisasi sehingga berpengaruh pula pada perkembangan seleksi penerimaan karyawan khususnya calon guru untuk mengisi lowongan pekerjaan dan tenaga kerja yang berkualitas. Hal ini mendorong peneliti untuk membangun sebuah aplikasi *teacher recruitment* yang bertujuan untuk memberikan kemudahan bagi pihak sekolah untuk menyeleksi dan menerima calon guru yang dibutuhkan sesuai dengan kualifikasi kriteria melalui *smartphone android,* sistem ini dibangun menggunakan bahasa pemrograman *java* dengan *platform* pembantu yaitu *android studio*, PHP, dan *database* MySQL. Teknik analisis sistem yang digunakan pada penelitian ini adalah berorientasi objek dan menggunakan alat bantu pemodelan *Unified Modelling Language* (UML) untuk menggambarkan aplikasi yang dibangun, kemudian untuk mendapatkan akurasi dan ketepatan perhitungan dalam proses perangkingan calon guru sebelum mengambil kesimpulan akhir digunakan metode *simple additive weighting* sebagai perhitungan pada aplikasi ini. Dengan adanya aplikasi ini diharapkan dapat membantu untuk pengambilan keputusan seleksi *teacher recruitment* yang terkomputerisasi yang dapat memudahkan dalam memilih calon guru yang sesuai dengan kualifikasi kriteria serta mengetahui proses perhitungan perangkingan calon guru tersebut agar tidak bersifat subjektif .

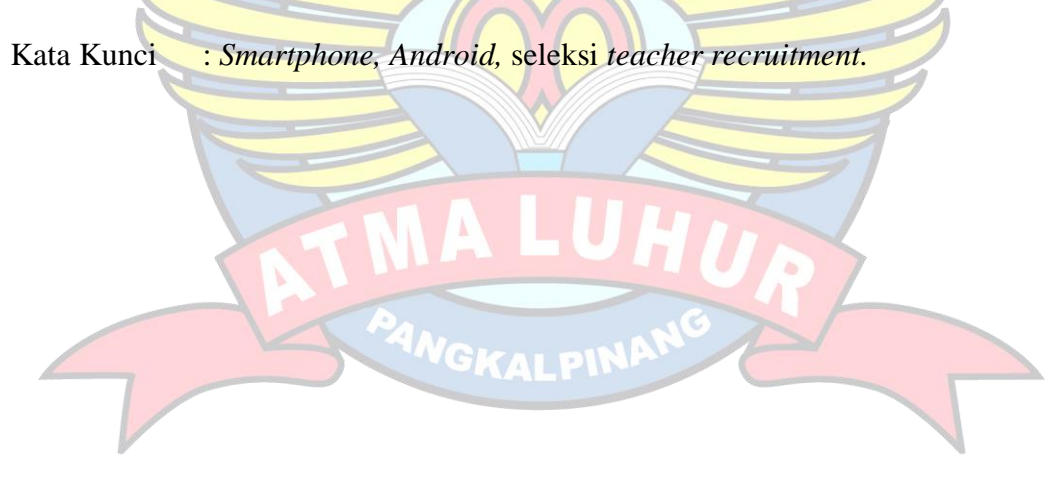

# **DAFTAR ISI**

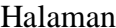

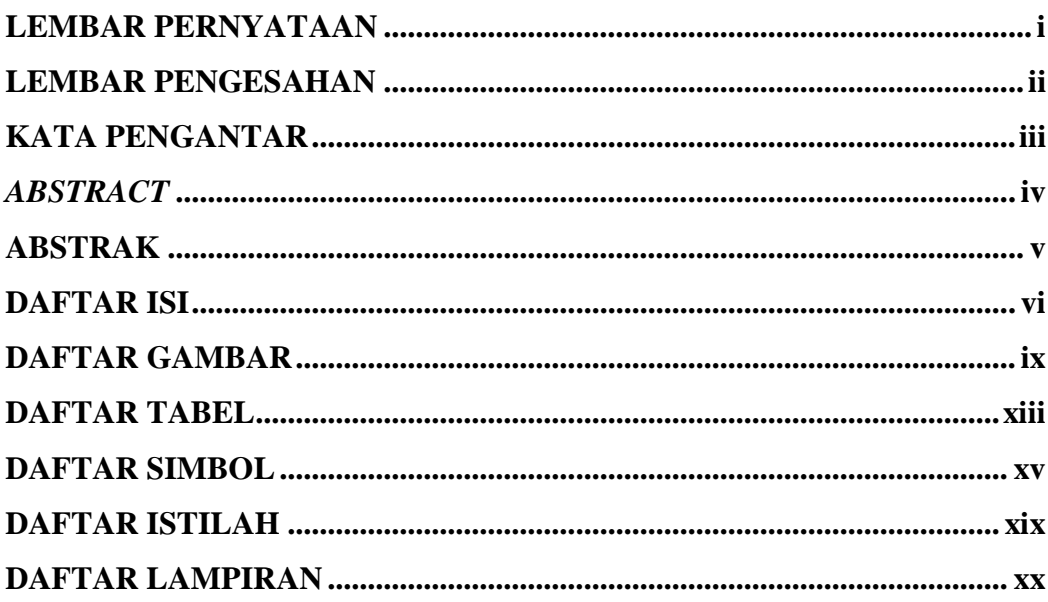

# **BAB I PENDAHULUAN**

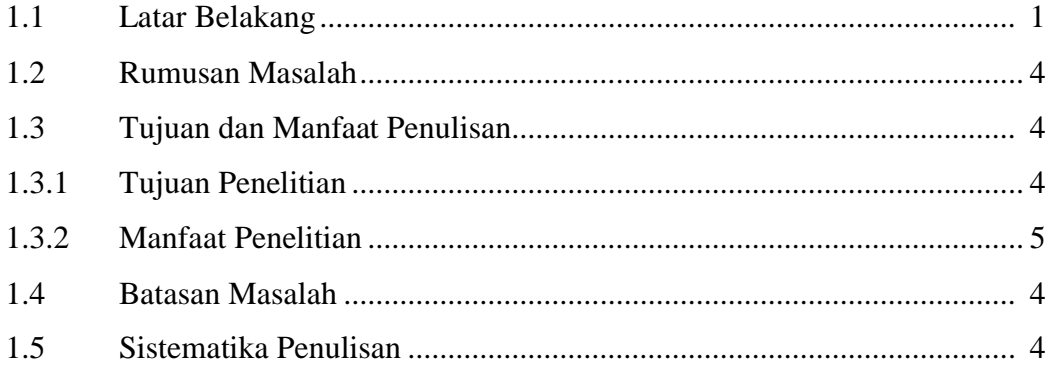

## **BAB II LANDASAN TEORI**

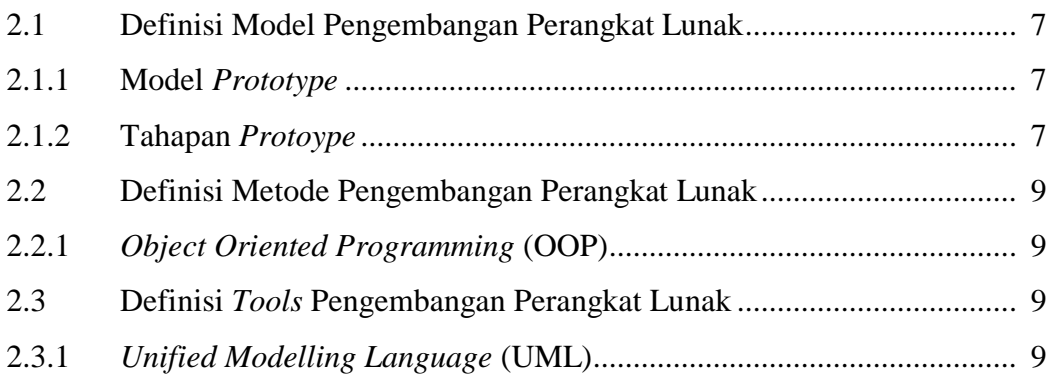

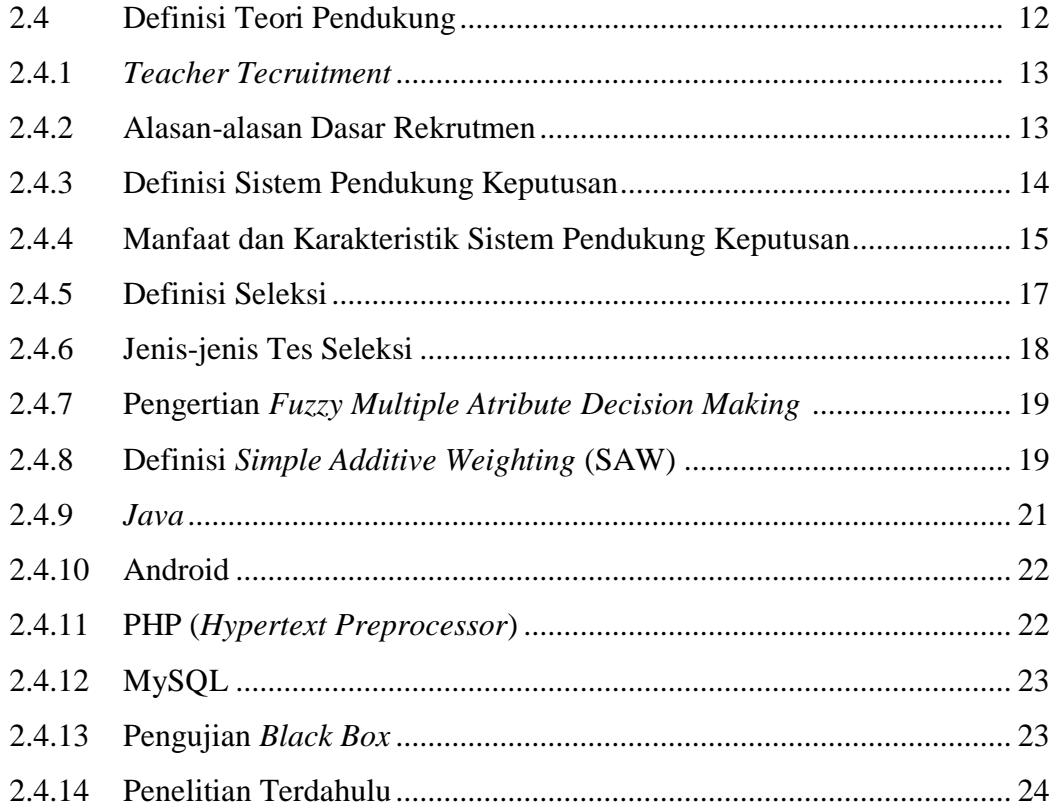

# **BAB III METODOLOGI PENELITIAN**

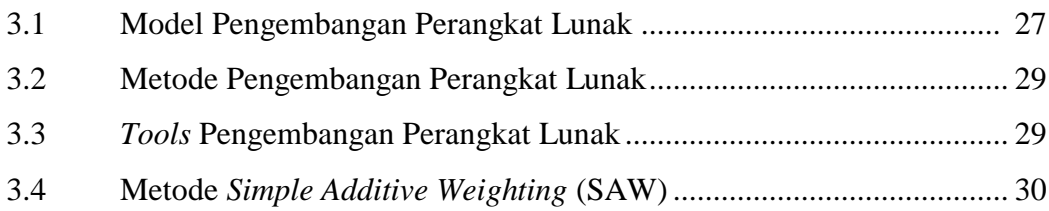

# **BAB IV HASIL DAN PEMBAHASAN**

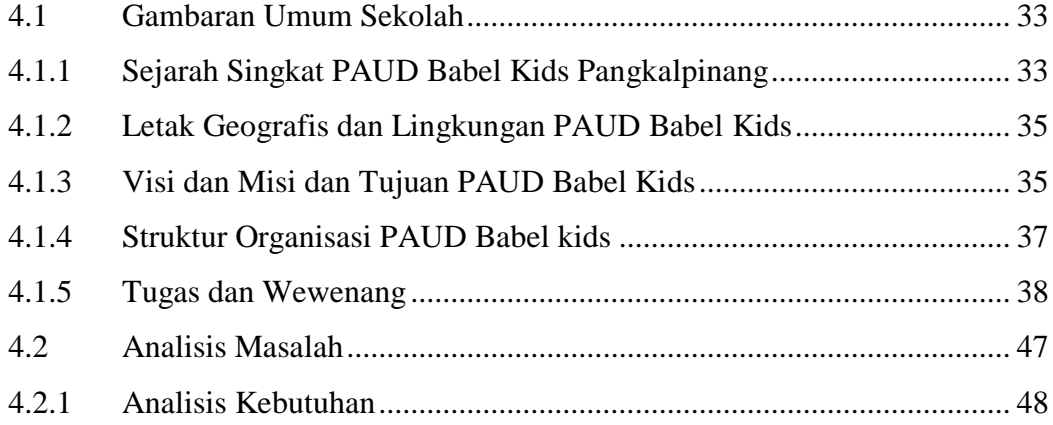

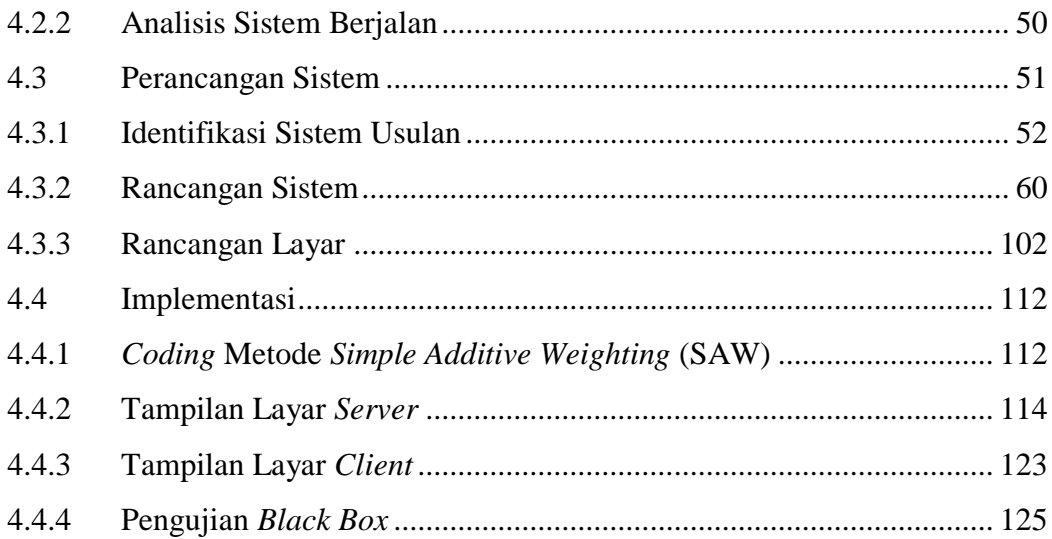

# **BAB V PENUTUP**

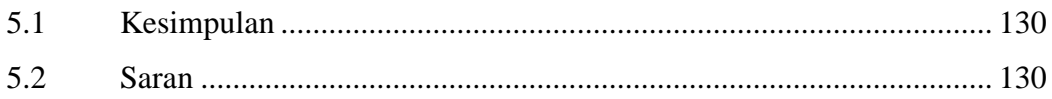

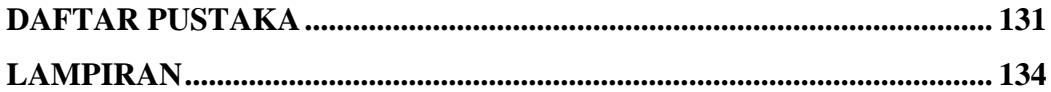

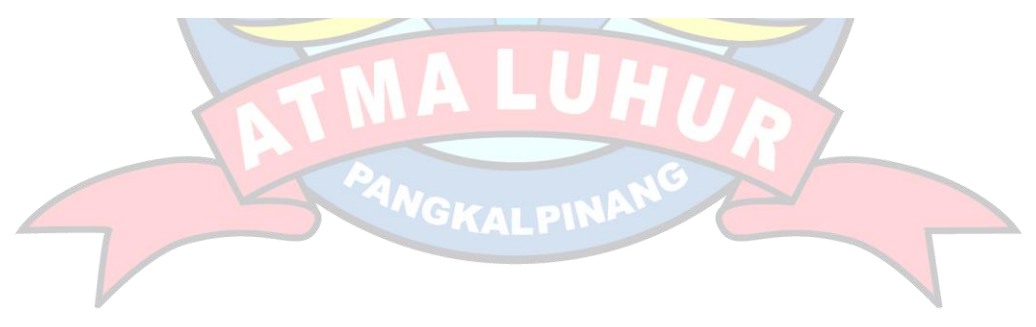

# **DAFTAR GAMBAR**

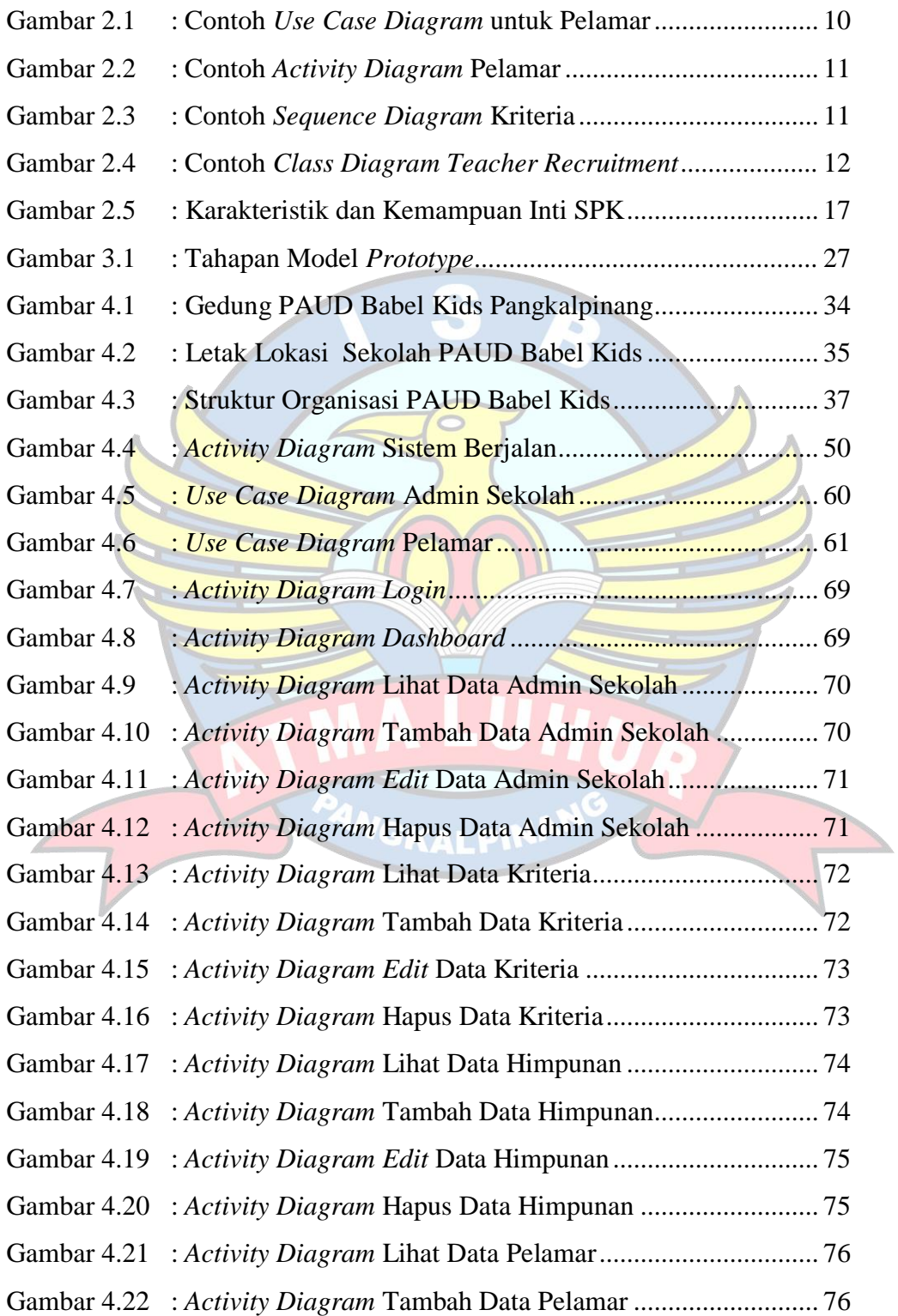

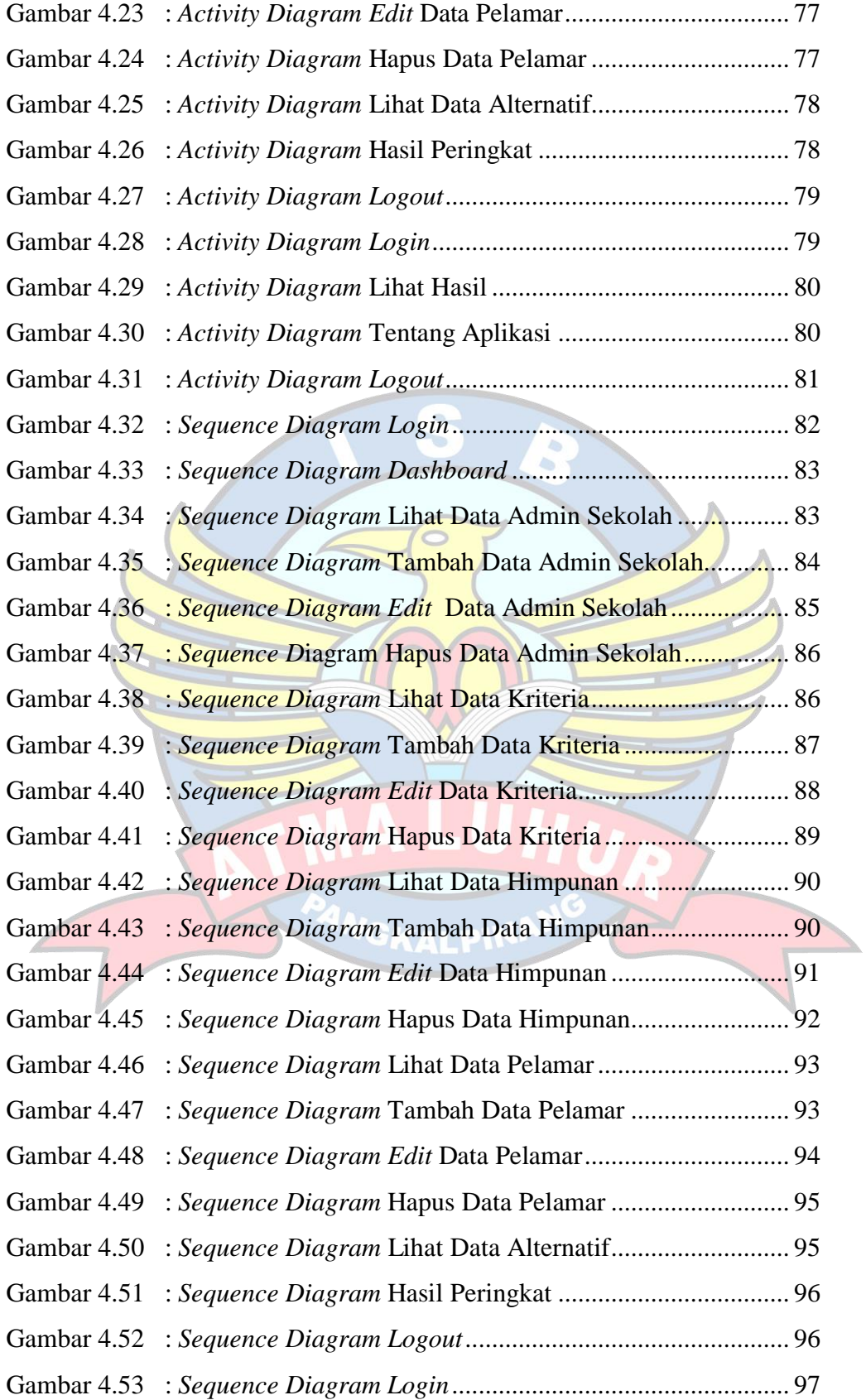

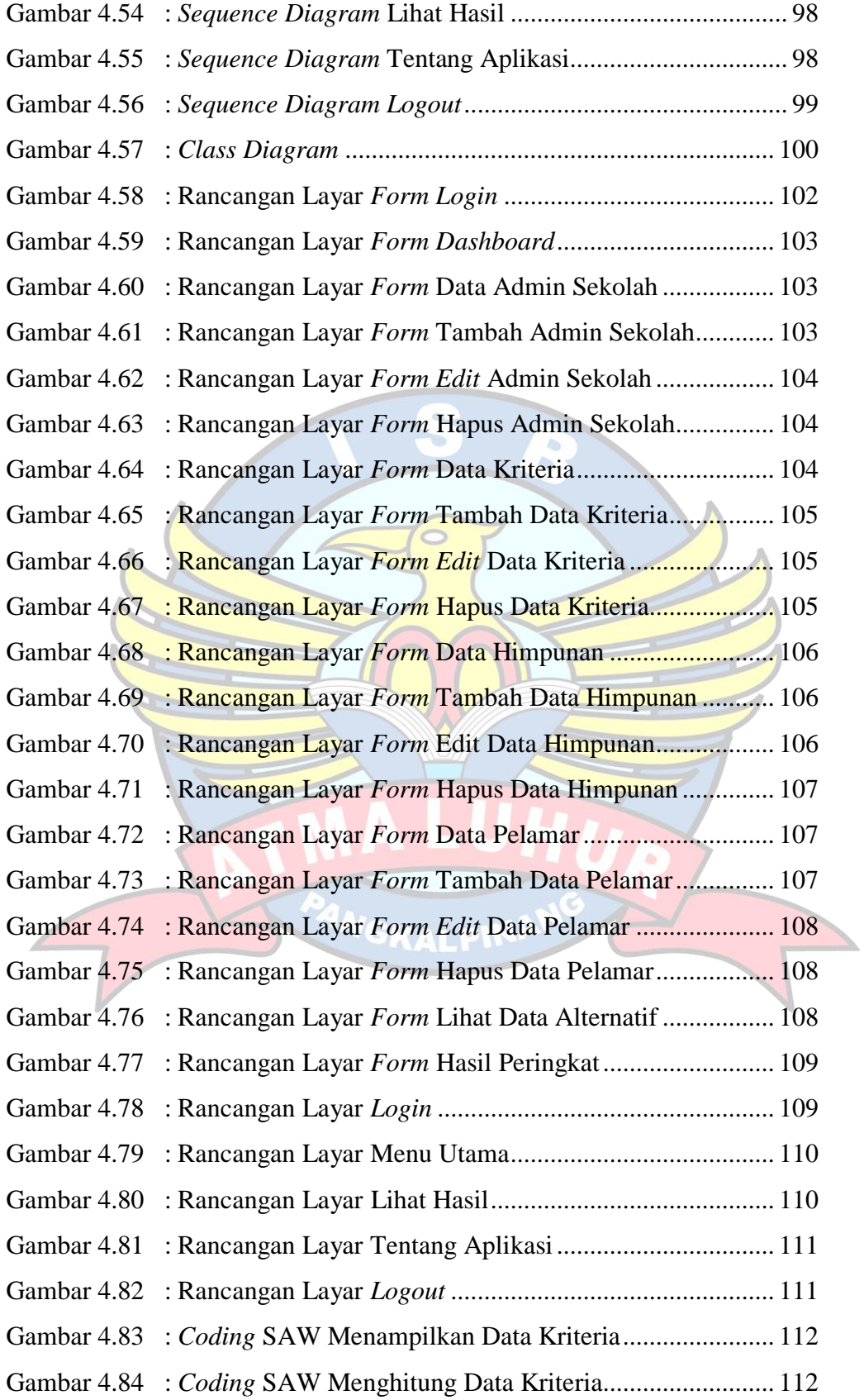

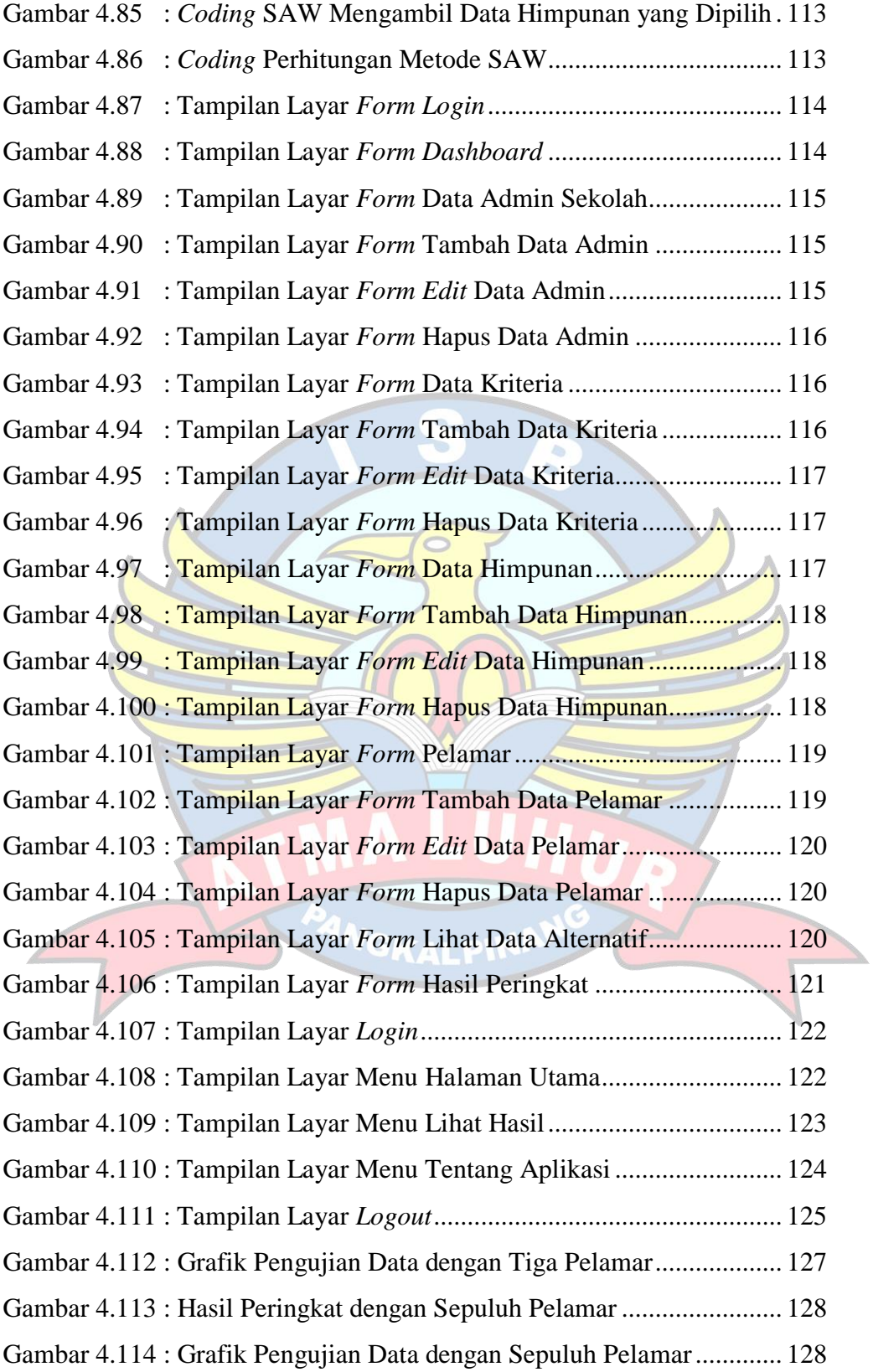

# **DAFTAR TABEL**

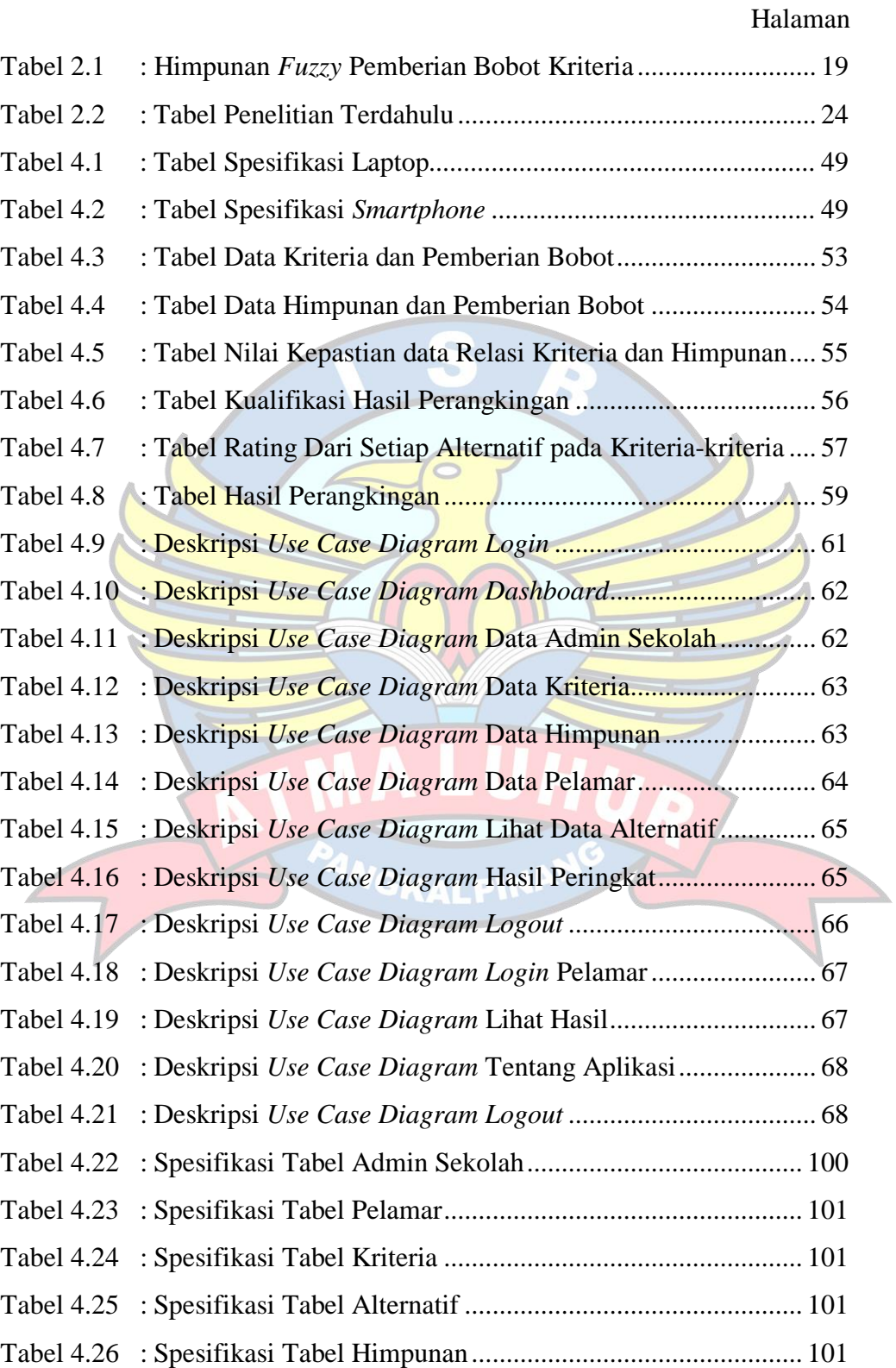

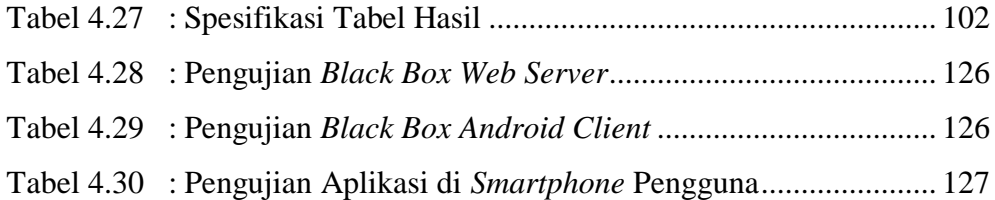

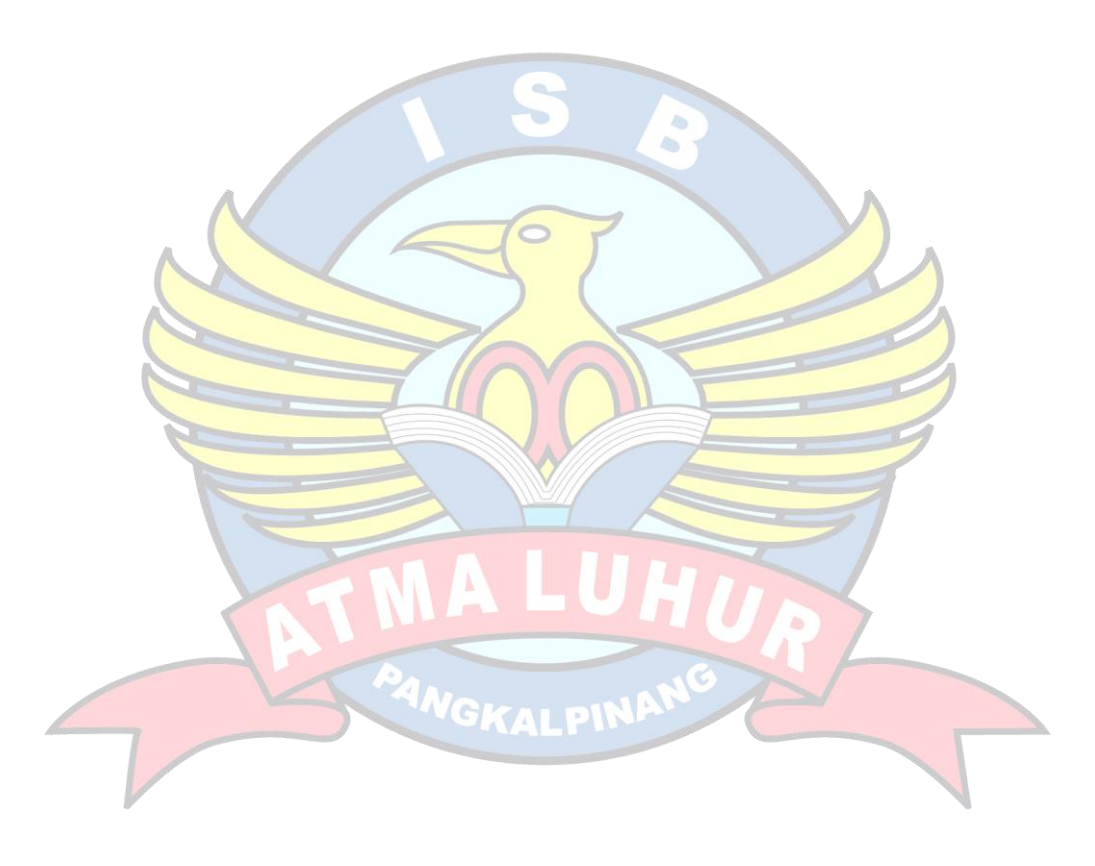

## **DAFTAR SIMBOL**

### **1. Simbol** *Use Case Diagram*

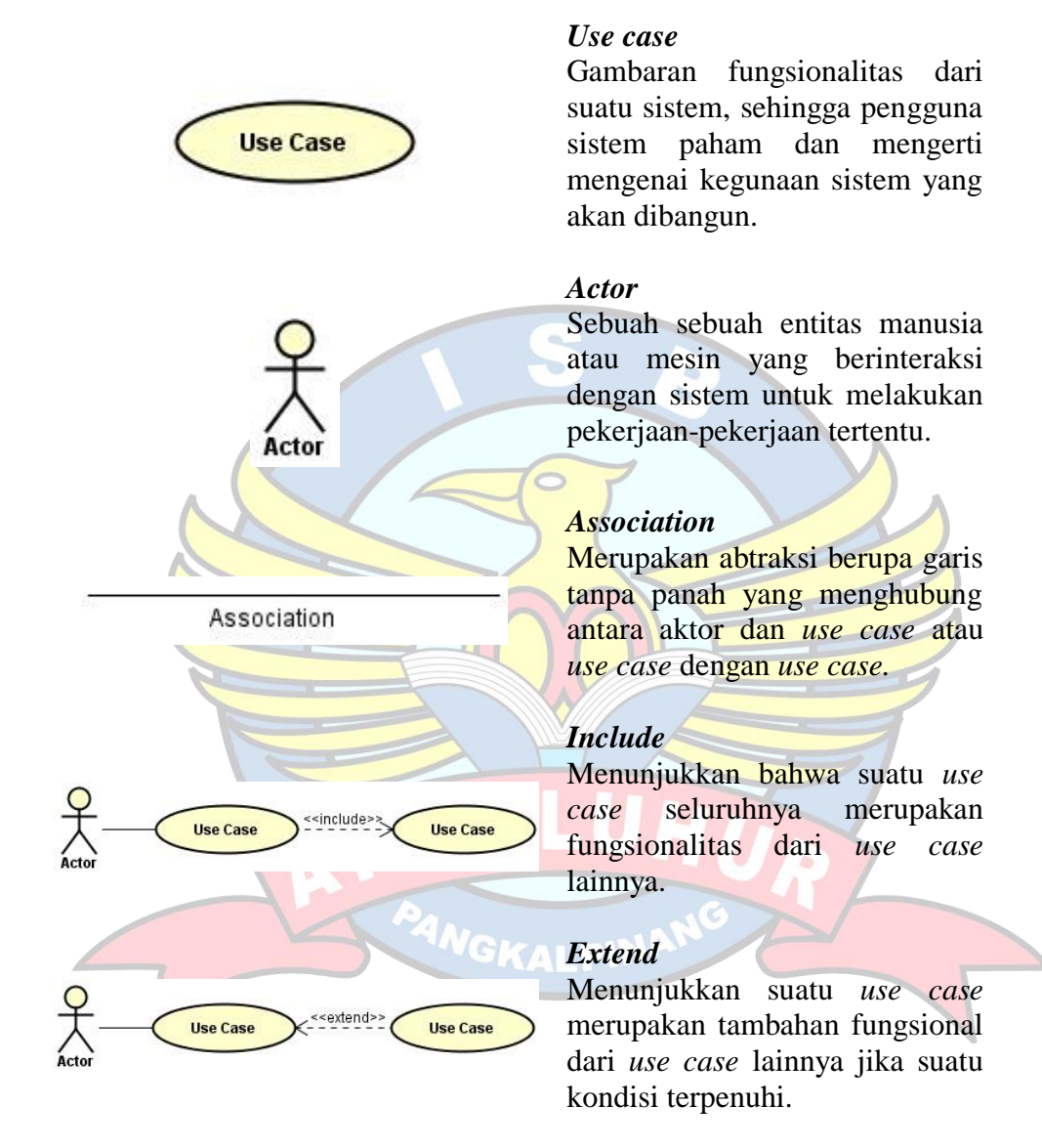

**2. Simbol** *Activity Diagram*

## *Initial Node*

*Swimline*

*actor*.

*Activity* 

Merupakan simbol untuk memulai *Activity diagram.*

*Activity Final Node M*erupakan simbol untuk mengakhiri *Activity diagram*

Menggambarkan pemisahan atau pengelompokan aktivitas berdasarkan

Partition

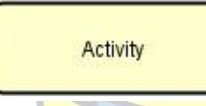

 $\rightarrow$ 

*Activity* juga merupakan proses komputasi atau perubahan kondisi yang bisa berupa kata kerja atau ekspresi.

## *Transition*

Menggambarkan aliran perpindahan kontrol antara *activity*.

### *Decision*

Merupakan cara untuk menggabungkan ketika ada lebih dari 1 transisi yang masuk atau pilihan untuk mengambil keputusan.

## *Fork* **(Percabangan)**

Mempunyai 1 transisi masuk dan 2 atau lebih transisi keluar.

## *Join* **(Penggabungan)**

Mempunyai 2 atau lebih transisi masuk dan hanya 1 transisi keluar.

### **3. Simbol** *Sequence Diagram*

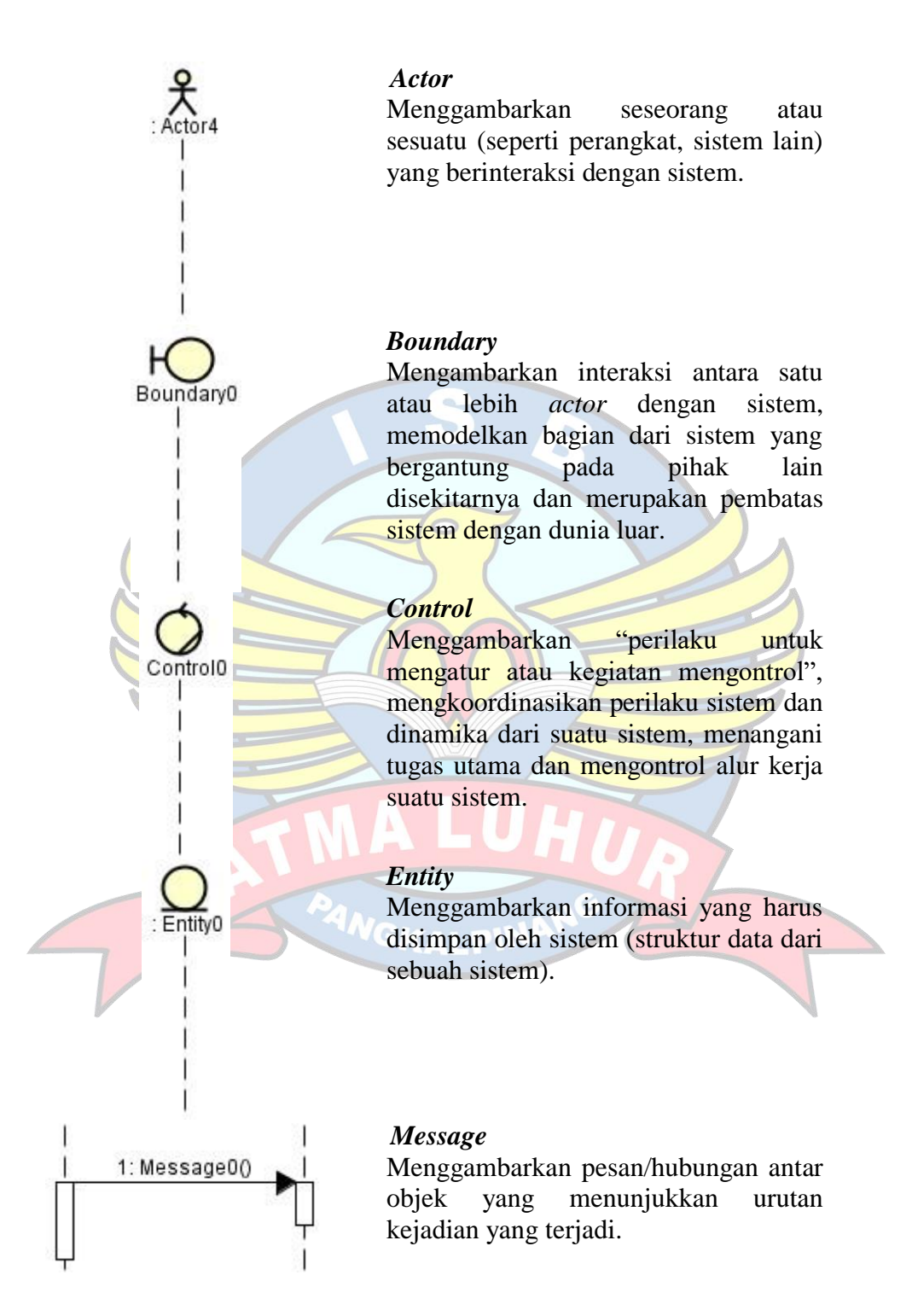

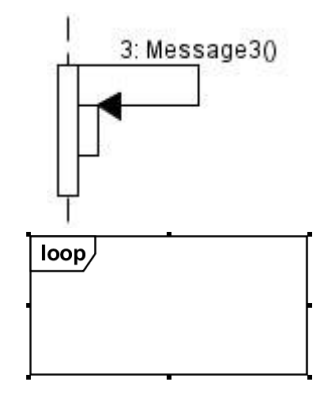

# *Self Message*

Pesan yang dikirim untuk dirinya sendiri.

# *Loop Message*

Menggambarkan dengan sebuah *frame* dengan label *loop* dan sebuah kalimat yang mengindikasikan pengulangan.

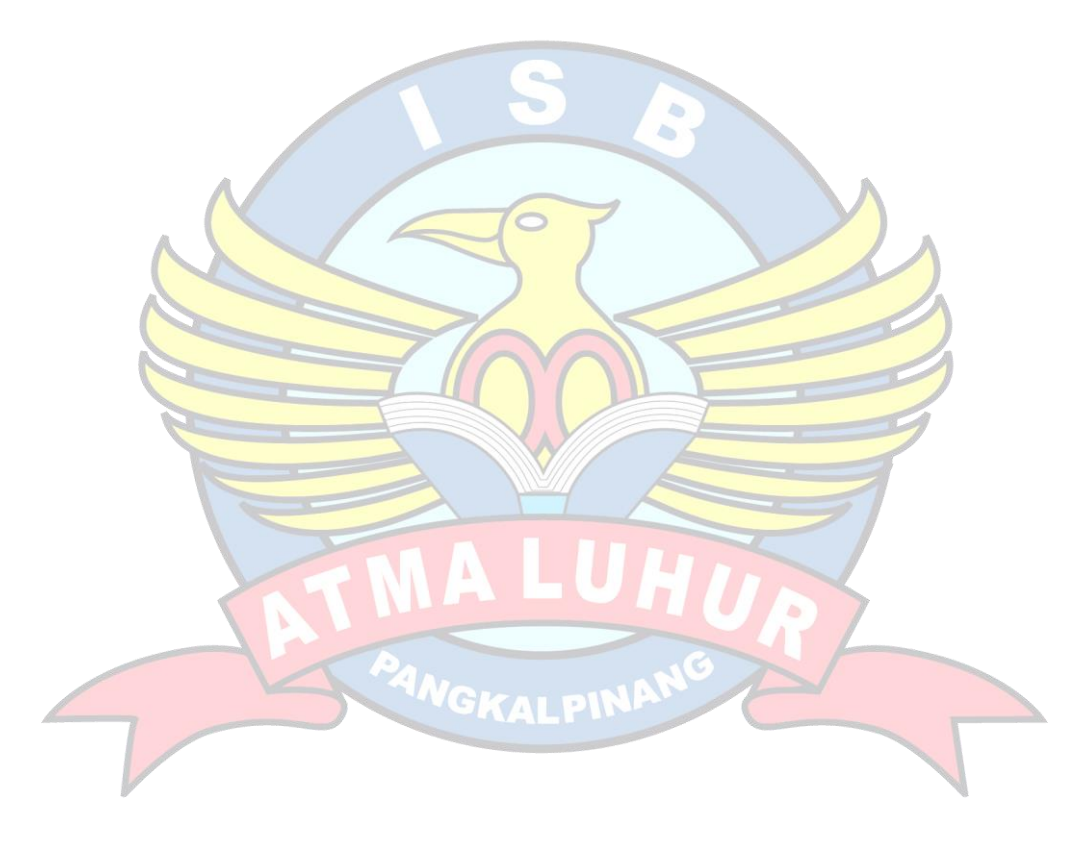

## **DAFTAR ISTILAH**

- SAW = *Simple Additive Weighting*
- OOP *= Object Oriented Programming*
- UML= *Unified Modelling Language*
- PHP *= Hypertext Preprocessor*
- FMADM *= Fuzzy Multiple Attribute Decision Making*

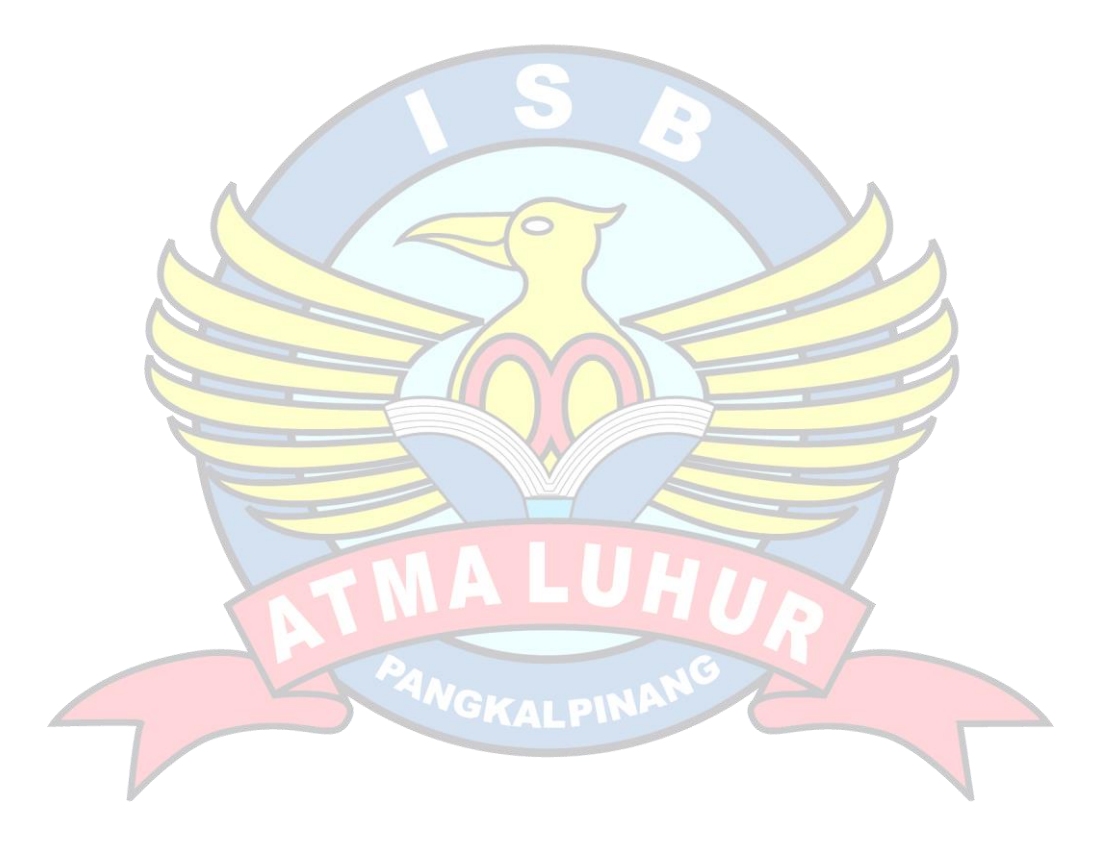

## **DAFTAR LAMPIRAN**

Lampiran Form Biodata Mahasiswa Lampiran Surat Balasan Riset Lampiran Nilai Data Kriteria Lampiran Nilai Data Himpunan Lampiran Form Konsultasi Sistem Seleksi *Teacher Recruitment* (*Web Server*) Lampiran Form Kuisioner Pengguna Aplikasi calon guru atau pelamar Lampiran Kartu Bimbingan Skripsi

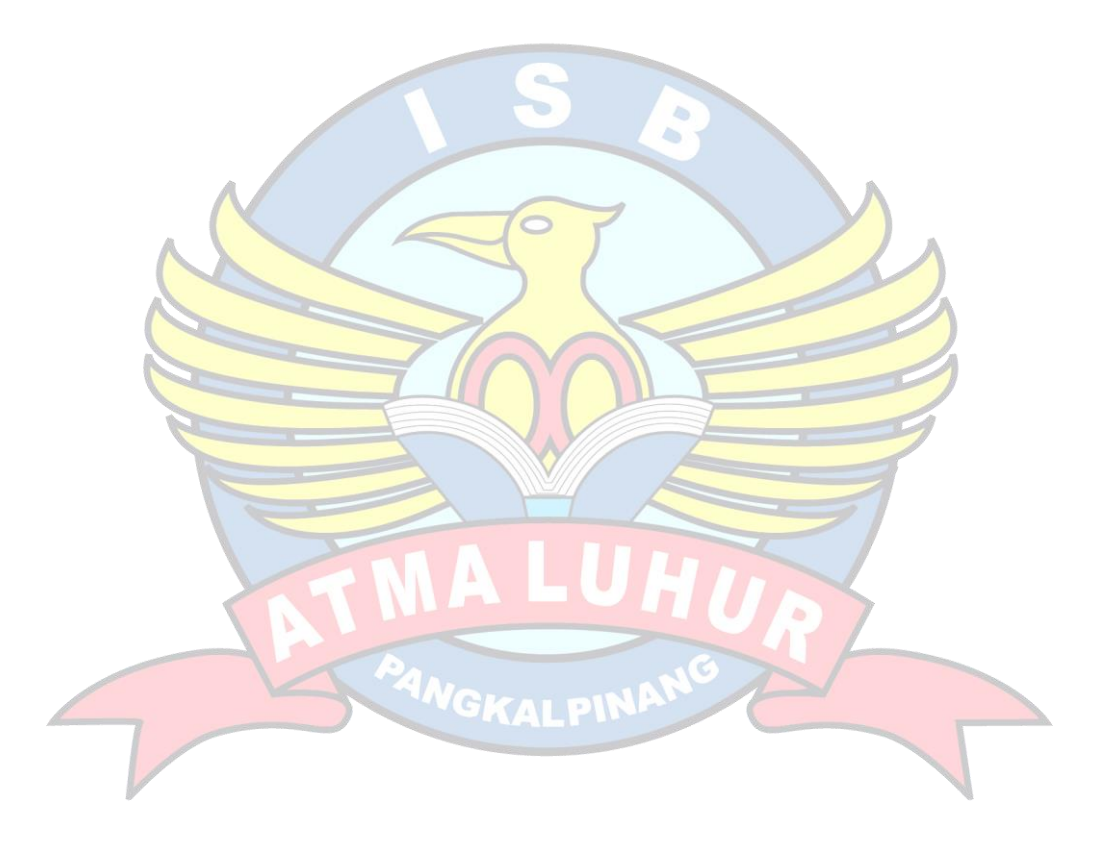